## Tips For Retail Arbitrage

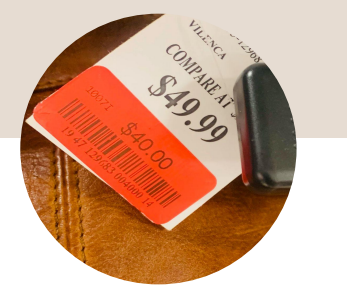

1. Check for designer items in clearance sections of stores.

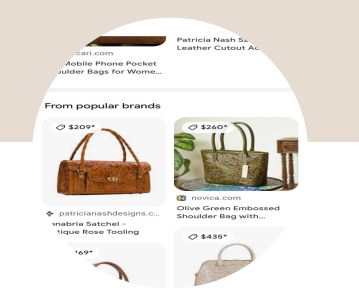

2. Use Google Lens to check comps quickly and determine net profit.

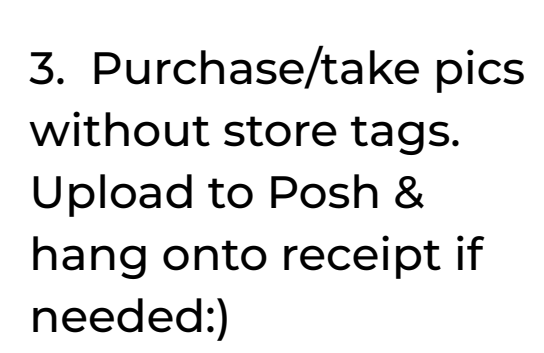

**Listing Detail**